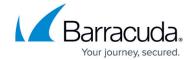

## **About Moving Barracuda Managed Workplace**

https://campus.barracuda.com/doc/85493739/

Moving Barracuda Managed Workplace is a simple process that can be accomplished quickly if you understand what must occur before proceeding. This is the process:

- uninstall the application
- back up the databases
- restore all databases
- reinstall the application

This way you can move either the application server, the database server or both.

Throughout this section, the server or servers from which the Barracuda Managed Workplace is being moved are referred to as the originating server. The server or servers onto which Barracuda Managed Workplace is being moved are referred to as the destination server.

## Barracuda RMM

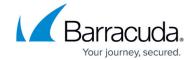

© Barracuda Networks Inc., 2024 The information contained within this document is confidential and proprietary to Barracuda Networks Inc. No portion of this document may be copied, distributed, publicized or used for other than internal documentary purposes without the written consent of an official representative of Barracuda Networks Inc. All specifications are subject to change without notice. Barracuda Networks Inc. assumes no responsibility for any inaccuracies in this document. Barracuda Networks Inc. reserves the right to change, modify, transfer, or otherwise revise this publication without notice.